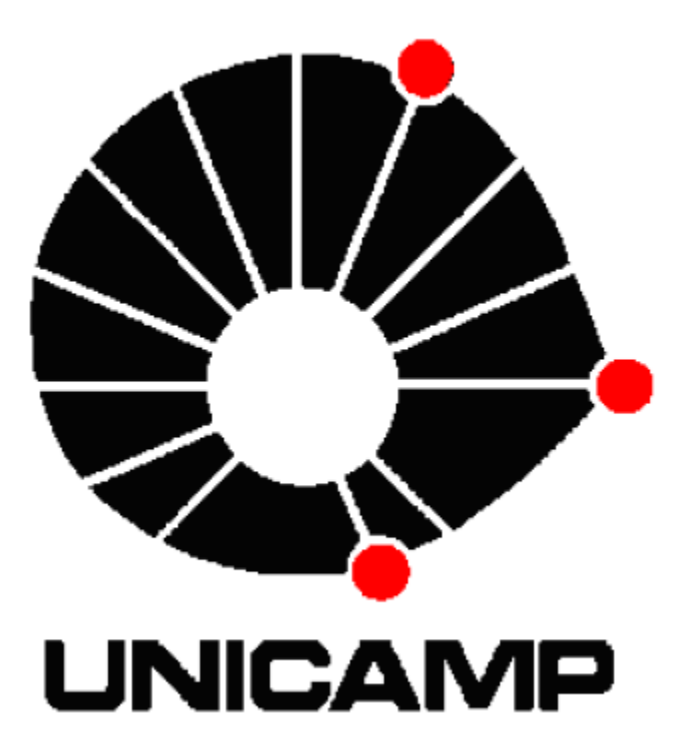

# **IA369P-Tópicos em Engenharia de Computação VI Visualização de Informação**

# **PROJETO : PROCESSAMENTO DE IMAGENS MÉDICAS**

 **Profa. Wu Shin Ting**

Wellington Firmino da Silva RA: 096118

### **1-OBJETIVO**

Esse trabalho consiste em apresentar algumas técnicas de processamento de imagens médicas para melhorar as imagens adquiridas por Raio-X que apresentam um certo ruído. Foram aplicadas algumas técnicas utilizando a ferramenta MatLab. O grande problema que se enfrenta em imagens com ruído é o nível de saturação. Quando a imagem médica tem um nível de saturação muito alto não é possível recuperar a imagem, mas quando se pode trabalhar com os pixels da imagem diretamente é possível processar a imagem de forma que o ruído possa ser retirado ou minimizado.

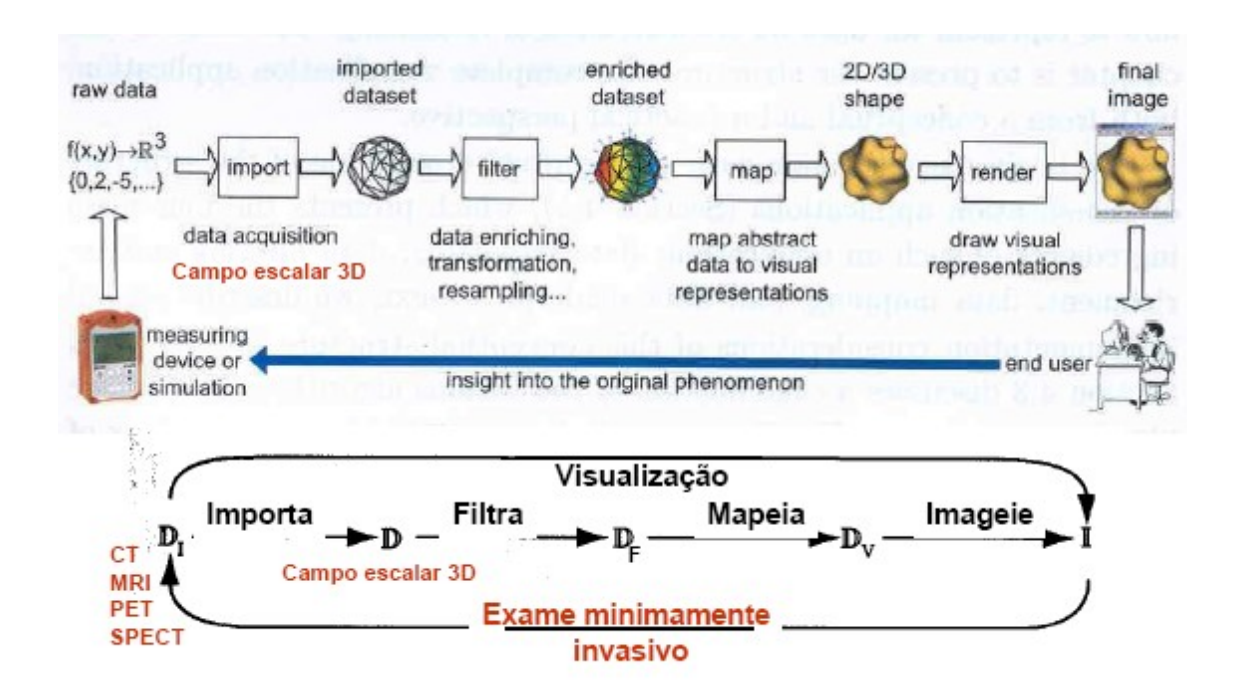

## **2-MODELO CONCEITUAL APLICADO AS IMAGENS MÉDICAS**

Sabemos que as imagens 2D podem ser representadas por um conjuto de dados com atributos escalares e um conjunto de operações nos dados pode nos mostrar um certo significado dessa imagem. Depois de completar todas as etapas de visualização podemos ter a idéia de que essa imagem ou o conjunto de imagens podem ser. Entretanto em alguns casos deveremos tratar essas imagens para obter um melhor entendimento da informação que esta sendo analisada. Exemplos de operações que são aplicadas nesse estágio são: realce do contraste e ajuste de cores, que são técnicas tipicamente aplicadas no processamento de imagens. Em alguns casos são necessários aplicar alguns filtros para melhorar as imagens.

#### **3-PROCESSAMENTO DE IMAGENS MÉDICAS**

Segundo Ballard and Brown (1982), a formação da imagem ocorre quando um sensor registra a radiação que interagiu com objetos físicos. A imagem, então, é uma representação do objeto físico que pode ser armazenada, manipulada e interpretada de acordo com as necessidades do interessado. Matematicamente, uma imagem pode ser descrita como uma função da intensidade do sinal retornado em um sensor. A aproximação mais clássica é a definição como uma função da "intensidade luminosa" refletida do objeto A maioria das imagens considera o espaço bidimensional, sendo definida como *f(x,y)*, onde *x* e *y* são as coordenadas espaciais e o valor de *f* na coordenada espacial *(x,y)* fornece a intensidade, ou seja, o brilho da imagem no ponto. A imagem depende da "quantidade de luz" incidente na cena e da "quantidade de luz" refletida pelos objetos da cena. Dessa forma, afirma-se que:

$$
f(x,y) = i(x,y) * r(x,y)
$$

onde:

 $\bullet$ *i(x,y)* depende da fonte de luz,  $(0 \le i(x,y) \le \infty)$ ;

 $\bullet r(x, y)$  depende do tipo de material que compõe o objeto,  $(0 \le r(x, y) \le 1)$ .

 Verifica-se que *r(x,y)* assume o valor zero para absorção total e o valor 1 (um) para reflexão total.

Um caso especial de imagem é constituído pelas imagens digitais, onde a representação consiste em um vetor de valores discretos. Geralmente este vetor é unidimensional e o domínio e a imagem de *f(x,y)* são também discretos. O domínio é finito (geralmente uma matriz retangular) e o conjunto imagem é formado por valores no intervalo [0,M].

 Para aplicações práticas, a imagem é uma função contínua, representada por medidas obtidas em intervalos regularmente espaçados. Os valores assumidos em cada ponto medido são quantificados em um número pertencente a uma escala de diferentes cores. Em imagens médicas, geralmente essas cores são relacionadas a níveis de cinza, sendo atribuído o valor zero à cor mais escura (preto) e o valor máximo M à cor mais clara da escala (branco). Dessa forma, pode-se representar uma imagem como uma matriz onde cada ponto é um valor discreto, conforme mostra a equação 1, onde *n* e *m* correspondem à quantidade de colunas e linhas, respectivamente.

$$
f(x,y) = \begin{bmatrix} f(0,0) & f(0,1) & \dots & f(0,n-1) \\ f(1,0) & f(1,1) & \dots & f(1,n-1) \\ \vdots & \vdots & \ddots & \vdots \\ f(m-1,0) & f(m-1,1) & \dots & f(m-1,n-1) \end{bmatrix}
$$

Equação 1 – Quantidade de linhas e colunas

 O objetivo de definir matematicamente a imagem é a possibilidade de manipular o seu conteúdo a fim de transformá-la ou retirar dela informações importantes. Ao vasto conjunto de operações que podemos aplicar em uma matriz que representa uma imagem denominamos processamento de imagem.

 Cada ponto ou elemento constituinte da matriz-imagem é chamado de "pixel" que é uma abreviação do termo em inglês *picture element*. A medida de um pixel depende da resolução espacial com a qual a imagem foi adquirida. O pixel é, então, a menor unidade sobre a qual podemos realizar operações.

## **4-AQUISIÇÃO DAS IMAGENS MÉDICAS**

Desde que Röentgen, em 1895, descobriu a existência de uma radiação até então desconhecida, capaz de atravessar materiais, ser parcial ou totalmente absorvida por eles e fixar-se em anteparos, a dinâmica dos exames médicos sofreu drásticas mudanças. Com a descoberta dos Raios-X, há pouco mais de 100 anos, tornou-se possível a visualização de estruturas internas do corpo e diagnosticar anomalias.

A partir daí, o avanço na aquisição, processamento e armazenamento de imagens médicas vem permitindo o aperfeiçoamento de diagnósticos e tratamentos de doenças de naturezas diversas. Cada modalidade de imagem médica atua de forma diferenciada. Sua aquisição visa a ressaltar as diferenças entre os diversos tipos de tecidos existentes na natureza e, especialmente, aqueles que compõem o corpo humano, fazendo com que estruturas de

interesse se sobressaiam e, assim, possam ser identificadas como eventuais anomalias.

Maintz and Viergever (1998) lembram que as modalidades médicas podem ser classificadas em duas categorias globais: anatômicas e funcionais. As modalidades anatômicas são dedicadas a identificar morfologias, incluindo Raio-X, Tomografia Computadorizada (TC), Ressonância Magnética Nuclear (RMN), Ultra-som (US), entre outras. Há outras modalidades derivadas dessas primeiras, sendo citadas por nomenclaturas diferentes como Angiografia por Ressonância Magnética (derivada da RMN), Angiografia

por Tomografia Computadorizada (derivada da TC), Angiografia por Subtração Digital (derivada de Raio-X) e Doppler (derivada de US). As modalidades funcionais são aquelas que têm o objetivo de adquirir informação a respeito do metabolismo relacionado a uma anatomia, incluindo cintilografia, SPECT (*single photon emission computed tomography),* PET (*positron emission tomography),* modalidades de medicina nuclear, RMN funcional, entre outras (as nomenclaturas foram mantidas em inglês a fim de relacioná-las com suas siglas, que as identificam na área médica).

A seguir daremos um breve resumo sobre as principais características da formação das imagens médicas considerando quatro modalidades:

- •Radiografia
- •Ultra-Sonografia
- •Ressonância Magnética Nuclear
- •Tomografia Computadorizada

É apresentada uma visão geral da formação da imagem em cada uma delas e problemas inerentes à modalidade, aos quais as técnicas de processamento de imagens podem oferecer contribuições. Maior ênfase será atribuída à Radiografia, visto que os exemplos utilizados nesse trabalho são, na sua maioria, provenientes desta modalidade de imagem e que vários

dos problemas relacionados a esta primeira modalidade apresentada são aplicáveis a outras modalidades e podem ser minimizados com o emprego de técnicas de processamento de imagens.

#### **4.1-Radiografia**

 Na Radiografia a imagem se forma em conseqüência, entre outras coisas, da interação dos fótons de Raios-X com a matéria. Esses fótons atravessam o objeto, sofrendo atenuações, causadas pela sua absorção total ou parcial. O nível de absorção depende dos elementos constituintes desse objeto. Dentro do corpo humano, por exemplo, ossos, músculos e gordura absorvem os fótons com diferentes níveis de absorção, levando a diferentes atenuações e, conseqüentemente, diferentes intensidades de radiação que chegam ao anteparo no qual a imagem será formada. Isso resulta em diferentes tons de cinza. É essa diferença que possibilita a formação do contraste, permitindo a identificação de estruturas anatômicas. A seguir são apresentados alguns problemas inerentes à Radiografia que influenciam na formação da imagem.

 Os Raios-X constituem radiação ionizante e o excesso deste tipo de radiação traz prejuízos ao organismo humano. Por isso, é imprescindível um controle a fim de que a dose de radiação recebida pelo paciente não seja mais prejudicial do que o benefício a que ela se propõe. Alguns fatores contribuem para o aumento da dose absorvida, como o aumento da tensão e o aumento da corrente para a produção de fótons e, ainda, o prolongamento do tempo de exposição. Geralmente estas práticas são aplicadas quando é desejada uma imagem com intensidade mais acentuada (Curry III *et al.*,1990). Com relação a esta característica, as técnicas de processamento de imagens podem contribuir

no sentido de realçar a imagem de acordo com a intensidade desejada, dispensando os costumeiros aumentos de tempo de exposição, tensão e/ou corrente de tubo (Ishida *et al.*, 1983).

O efeito Heel é outro problema a ser enfrentado pelo processamento de imagens, conforme destacado por Curry III *et al.* (1990) e Wilks (1987): a intensidade da radiação do tubo não é uniforme em todas as regiões do campo, sendo dependente do ângulo em que os fótons são emitidos do ponto focal. Conseqüentemente, o nível de intensidade no filme poderá variar para estruturas que têm o mesmo índice de absorção.

A radiação espalhada, causada por fótons desviados de suas trajetórias ideais, é um outro ponto que pode constituir um problema no processamento de imagens. Por apresentar uma característica randômica, não é possível prever o seu efeito. Por isso, uma das possibilidades é que cause ruídos e redução do contraste na imagem, de acordo com Wilks (1987) e Curry III *et al.* (1990). Um dos tipos de espalhamento mais citados na literatura é o efeito Compton, onde parte da energia do fóton é absorvida pela matéria e outra parte permanece no próprio fóton. Ocorrendo o desvio deste fóton em uma direção inesperada, seu efeito pode ser desde ruídos e diminuição do contraste da imagem (Jackson *et al.*,1993) até aumento da dose no paciente.

O efeito da radiação espalhada pode ser diminuído com a utilização de grades (Scaff, 1979), que consistem em peças compostas por uma série de faixas de chumbo separadas por espaços. Acopladas ao sistema, o seu funcionamento ideal deveria permitir a absorção da radiação espalhada sem absorver a radiação primária e, então, proporcionar o máximo contraste no filme sem aumentar a exposição do paciente. No processamento de imagens, a forma de superar o efeito da radiação espalhada é estabelecer procedimentos que removam ruídos e aumentem o contraste da imagem, como a limiarização e filtros que suprimam os sinais de alta freqüência. No entanto, estes procedimentos devem ser cuidadosos, visto que alguns componentes de alta freqüência podem constituir estruturas de interesse em um diagnóstico.

A distorção na imagem radiográfica pode ser resultante da magnificação desigual de diferentes partes do mesmo objeto, conforme é afirmado por Curry III *et al.* (1990). Muitas vezes a magnificação é desigual devido ao posicionamento do objeto. A distorção da imagem pode ser diferente para diferentes partes do feixe de Raios-X. Assim, dois ou mais objetos podem sofrer distorções diferentes se estiverem posicionados em locais com distâncias diferentes do filme. A penumbra também constitui uma forma de distorção. Consiste em uma região de borramento que contorna a imagem real do objeto no filme. Na mamografia, por exemplo, geralmente a mama está em contato com o local de registro da imagem, o que, teoricamente, deveria eliminar a possibilidade de penumbra. No entanto, a estrutura de interesse, estando espalhada pela mama, nem sempre está em contato com o filme, causando, dessa forma, uma penumbra (Schiabel *et al.*, 1994). Distorções causam complicações em um sistema para detecção de estruturas pequenas e cujo formato é importante. Muitas vezes, formato e tamanho são características empregadas para o reconhecimento e classificação de estruturas de interesse.

A sobreposição de objetos é outro aspecto que exerce grande influência no reconhecimento de padrões, considerando que a imagem radiográfica é a representação bidimensional de um objeto tridimensional. Dependendo do posicionamento das estruturas internas do órgão cuja imagem está sendo adquirida, a image resultante pode apresentar sobreposição destes elementos, transformando dois ou mais objetos em um bloco único. Uma possível solução

para esta questão é o processamento da imagem a partir de projeções diferentes do mesmo objeto, de forma que a localização de possíveis estruturas e o relacionamento entre suas localizações forneçam aos médicos mais subsídios para o diagnóstico correto. Outra maneira de solucionar a questão seria o processamento e a reconstrução de imagens tridimensionais.

O contraste e a resolução espacial também são características das imagens que podem prejudicar o diagnóstico. Na imagem radiográfica o contraste refere-se à diferença de densidades entre áreas, conforme afirmam Dhawan *et al.* (1988) e Curry III *et al.* (1990). Se o objeto cuja imagem está sendo registrada é formado por diferentes elementos e cada um desses elementos apresenta diferentes níveis de absorção dos fótons de Raios-X, então, o padrão a ser registrado no filme apresentará diferentes intensidades. Quanto maior for a diferença entre as intensidades, maior será o contraste percebido e, provavelmente, maior facilidade oferecerá para interpretação médica. Além disso, para que seja utilizado um esquema computadorizado para reconhecimento de estruturas, os filmes radiográficos precisam ser digitalizados ou, então, a imagem precisa ser adquirida digitalmente. Os equipamentos utilizados para esse processo variam muito em termos de escala de cores (ou níveis de cinza) oferecidas e resolução espacial. As cores (ou níveis de cinza) estão diretamente relacionadas com o contraste. Geralmente uma faixa de densidades ópticas do filme é representada por um único valor na escala de cores durante a digitalização, como mostrado por Chan *et al.* (1987).

A resolução espacial, por sua vez, refere-se à quantidade de pontos por unidade de medida que permite a maior ou menor percepção de detalhes na imagem. Em uma imagem digitalizada, refere-se à quantidade de pontos em um centímetro ou milímetro quadrado que, ao final, estabelecerá o tamanho da menor unidade da imagem digitalizada: o pixel.

As cores ou níveis de cinza serão processados a fim de informarem o tamanho e localização da estrutura reconhecida. Da mesma forma, no processamento, o tamanho do pixel é muito importante, principalmente na identificação de estruturas pequenas, como é o caso de microcalcificações em mamogramas. Se a digitalização não fornecer um tamanho suficientemente pequeno de pixel, algumas microcalcificações pequenas podem ser desprezadas e até mesmo desaparecer durante o pré-processamento, conforme afirmam Chan *et al.* (1987).

Apesar dos problemas citados nesta seção estarem relacionados com as imagens radiológicas, vários deles estão presentes em imagens advindas de outras modalidades, principalmente aqueles inerentes à imagem propriamente dita, como distorção e resolução de contraste. Esses aspectos são aqueles que podem ser mais beneficiados pelas técnicas de processamento de imagens.

### **4.2-Ultra-sonografia**

Bronson (2002) e Bega *et al.* (2001) definem a Ultra-sonografia como uma modalidade de exame baseada na reflexão de som. A imagem se forma quando uma onda sonora é refletida ao chocar-se com a região anatômica em análise. Para formar as imagens da estrutura do corpo humano, esta modalidade utiliza uma faixa de ondas sonoras com uma freqüência maior do que a audível para o ser humano. Em aplicações de diagnósticos médicos são utilizadas freqüências de 1 a 10 MHz.

 É um dos métodos, dentre os exames de diagnóstico por imagem, mais utilizado no rastreamento de doenças, especialmente por não ser invasivo, ter boa sensibilidade e baixo custo, permitindo o exame de órgãos abdominais, pélvicos e estruturas superficiais como mama, tireóide, globo ocular e sistema músculo-esquelético. Por outro lado, pode-se citar como desvantagens o fato de que a qualidade da imagem depende da habilidade do operador, a baixa resolução espacial e a presença constante de ruídos na imagem.

O equipamento de ultra-sonografia é portátil e o modelo padrão é formado por monitor, aparelho de impressão, teclado e um emissor/receptor. As imagens são geradas em níveis de cinza e em tempo real, sendo seu tamanho definido por uma matriz que contém geralmente 512x512 pixels. As imagens geradas são armazenadas em memória digital, videocassete, ou diretamente no filme através de uma câmera multiformato. É importante destacar que ruídos de outros equipamentos podem ser captados pelo aparelho de ultra-som gerando faixas lineares ou pontos na imagem, criando certas deformações e irregularidades capazes de dificultar a análise do exame.

#### **4.3-Ressonância Magnética Nuclear**

Dainty and Shaw (1976) definem que a Ressonância Magnética Nuclear é baseada nas propriedades magnéticas dos núcleos atômicos, sendo capaz de oferecer detalhes anatômicos e informações estruturais e fisiológicas de forma superior à fornecida por outras modalidades. É capaz de gerar imagens que diferenciem claramente os vários tipos de tecidos moles, mesmo que esses tenham a mesma densidade de massa.

O fenômeno de ressonância, de acordo com Luiten (1981), manifesta-se nos mais diversos tipos de sistemas da natureza, ocorrendo sempre que acontece um estímulo cuja freqüência seja próxima à freqüência do sistema. No núcleo das células, esta ressonância tem natureza magnética, derivando do fato de certos núcleos terem um momento angular intrínseco chamado *spin* e um momento magnético associado a ele.

Arcuri and McGuire (2001) citam que esta técnica baseia-se no princípio de que os núcleos dos átomos, que em estado normal giram com *spins* em orientações randômicas, se orientam quando colocados num campo magnético. Por isso, a aplicação de um pulso de

rádio-freqüência a esses núcleos orientados faz com que estes absorvam e emitam uma quantidade de energia cuja freqüência precisa de ressonância e depende das próprias características do núcleo e do campo magnético. Quando o cérebro, por exemplo, é submetido a um campo magnético ao qual uma freqüência de rádio é superimposta, seus tecidos emitem freqüências diferentes por terem constituições físico-químicas distintas. Isso torna possível diferenciar os sinais emitidos pelas substâncias cinzenta ou branca, gerando uma imagem de grande precisão espacial.

Na formação da imagem na RMN, uma das principais propriedades mapeadas é a densidade local dos núcleos atômicos, sendo o hidrogênio o elemento mais utilizado, devido às características intrínsecas deste elemento e também pelo motivo de que o corpo humano possui grande quantidade deste elemento na sua composição. Para gerar as imagens, uma amostra de núcleos é perturbada por uma seqüência de pulsos de radiofreqüência, emitindo um sinal de RMN para cada um dos núcleos excitados. O registro dos sinais retornados permite a formação da imagem com grande diferenciação entre os tecidos.

Durante a execução do exame, o paciente se posiciona em uma espécie de túnel no qual estão localizadas as bobinas magnéticas que geram a freqüência necessária ao procedimento. Conforme lembram Arcuri and McGuire (2001), a claustrofobia e o barulho do equipamento são desvantagens da técnica. Também deve ser citado como desvantagem o fato de que esta modalidade de imagem médica pode ser perigosa para pacientes que possuem implantes metálicos, como marcapassos.

## **4.4-Tomografia Computadorizada**

Conforme define Wilks (1987), da mesma forma que a radiografia convencional, a Tomografia Computadorizada baseia-se no princípio de os Raios-X serem apenas parcialmente absorvidos pelo corpo.

Enquanto que na radiografia convencional o feixe de Raios-X é piramidal e a imagem obtida é uma imagem de projeção, na TC o feixe é emitido por uma pequena fenda e tem a forma de leque. O tubo de Raios-X gira 360 graus em torno da região do corpo a ser estudada e a imagem obtida é tomográfica, ou seja, são obtidas "fatias" da região investigada. Em oposição ao feixe de Raios-X emitidos, tem-se um detector de fótons que gira concomitantemente ao feixe. Os fótons emitidos dependem da espessura do objeto e da capacidade deste de absorver os Raios-X. Os detectores de fótons da TC transformam os fótons emitidos em sinal analógico e depois digital.

Após a aquisição das seções transversais, as informações obtidas são processadas utilizando uma técnica matemática chamada de projeção retrógrada, ou outras, como a transformada de Fourier. As imagens tomográficas podem ser obtidas em dois planos: axial (perpendicular ao maior eixo do corpo) e o coronal (visão frontal). Após a sua obtenção, recursos computacionais podem permitir reconstruções no plano sagital (paralelo à sutura

sagital do crânio) ou reconstruções tridimensionais. A principal vantagem da TC é que permite o estudo de seções transversais do corpo vivo. É uma grande melhoria em relação às capacidades da radiografia convencional, pois permite a detecção ou o estudo de anomalias que não seria possível senão através de métodos invasivos. Uma das principais desvantagens é a grande quantidade de radiação X imprimida ao paciente. Outra desvantagem é o seu elevado preço, especialmente quando comparada com outros métodos como a radiografia convencional.

## **5-AJUSTE DAS IMAGENS DO HC – UNICAMP**

 No departamento de imagens do HC foram adquiridas 3 imagens de tomografia computadorizada no formato DICOM que mostra a parte inferior dos dentes de uma pessoa. Foram gerados 3 segmentos (Fatias) dessa imagem no qual o terceiro segmento apresentou um nível alto de ruído, gerando um pequena distorção nos dados da imagem. Essa distorção foi causada por um material metálico que é utilizado na obturação dos dentes. Essa imagem foi escolhida por causa do tamanho e da complexidade que o ruído provoca.

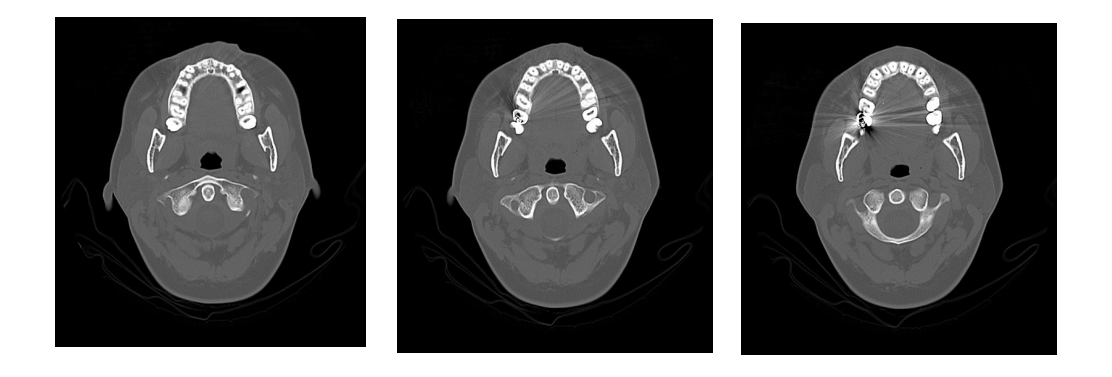

 *Figura 1 – Os 3 segmentos adquiridos no laboratório de imagens.*

## **6-HISTOGRAMA DA IMAGEM COM RUÍDO**

O histograma é uma função que fornece a freqüência de cada nível de cinza na imagem, como demonstrado na Figura 2. O valor do histograma em um nível de cinza é a quantidade de pixels da imagem com aquele valor de nível de cinza.O histograma equalizado tem o objetivo de realçar a imagem, aproximando o histograma da imagem original para um histograma uniforme, pegando o histograma original, calculando o seu histograma acumulado e utilizando este como função de intensidade. A equalização de histogramas no MatLab é implementada através da função:

## **g= histeq(ƒ,nlev)**

onde **ƒ** é a imagem de entrada e nlev é o número de níveis de intensidades especificados para a imagem de saída.

No nosso caso deverá ser feita uma análise no ruído do terceiro segmento da fig.1. Para essa análise utilizamos a ferramenta Matlab, que possui várias funções para o processamento de imagens e tivemos que converter as imagens com extensão .dcm para .jpg , pois para criarmos os histogramas no Matlab foi necessário alterar as imagens de truecolor para grayscale. Na fig.2 segue o histograma normalizado e equalizado dessa imagem:

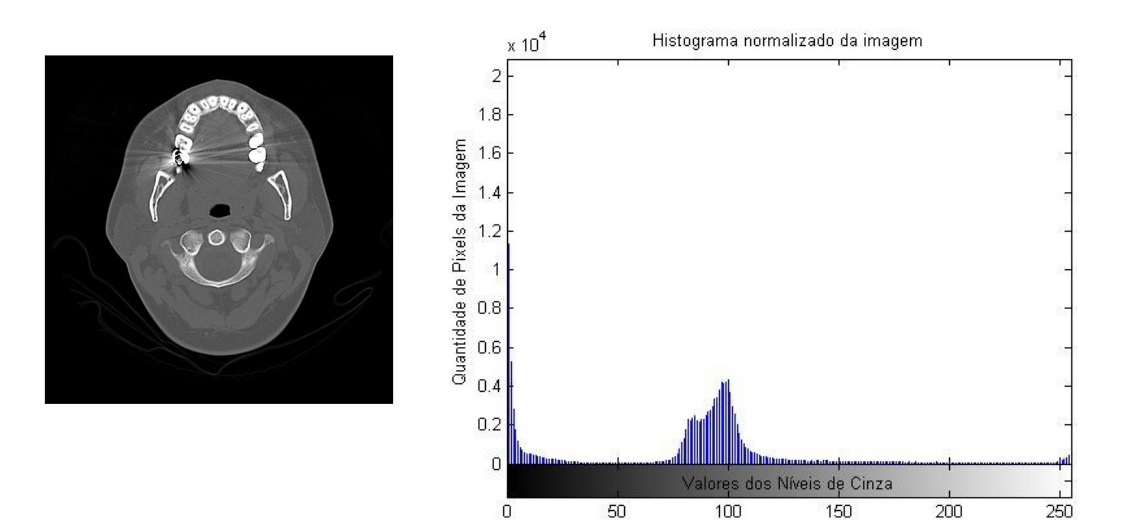

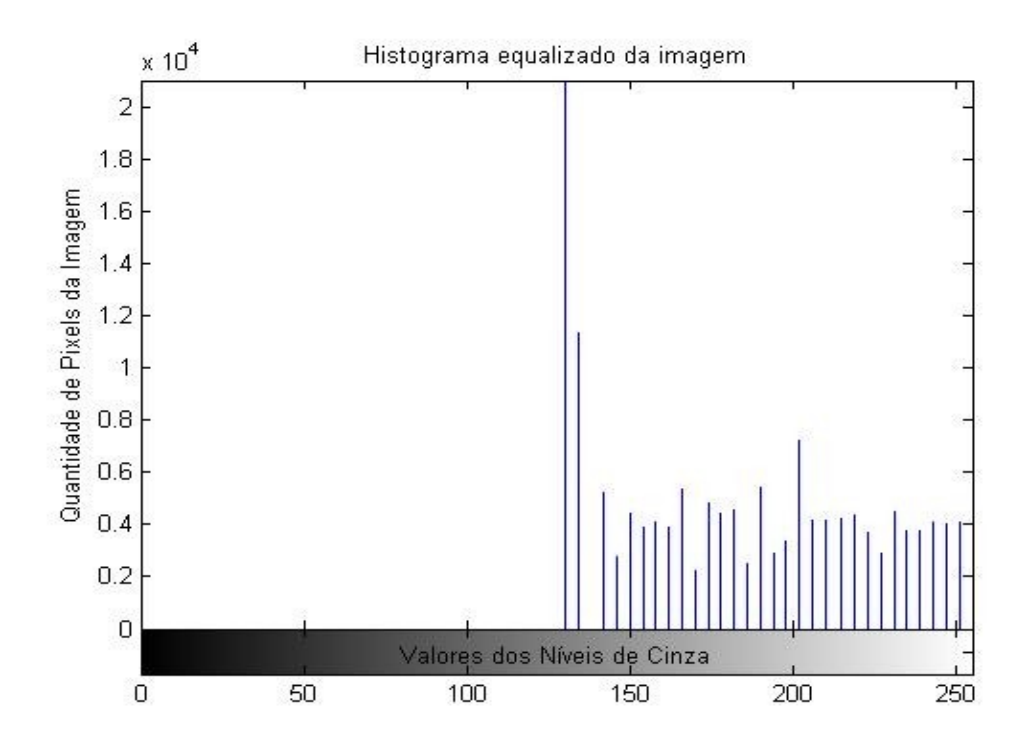

*Figura 2 – Imagem dos histogramas normalizado e equalizado do segmento com ruído.*

### **<MATLAB>**

```
%%%%%%%%%%%%%%%%%%%%%%%%%%%%%%%%%%%%%%%%%%%%%%%%
%%%%1-HISTOGRAMA DA IMAGEM COM RUÍDO DO HC %%%%%
%%%%%%%%%%%%%%%%%%%%%%%%%%%%%%%%%%%%%%%%%%%%%%%%
imfinfo('.\hc\Frame3.jpg');
n2 =imread('.\hc\Frame3.jpg');
%imshow(n);
J2= rgb2gray(n2); %% Para gerar o histograma é necessário transformar a
                   %% imagem em grayscale
figure, imshow(n2);
figure, imshow(J2)
figure, imhist(J2);
title('Histograma normalizado da imagem')
xlabel('Valores dos Níveis de Cinza', 'fontsize', 10) 
ylabel('Quantidade de Pixels da Imagem', 'fontsize', 10)
n3 = imread('.\h\ccos{Frame3.jpg};
J3 = rqb2qray(n3);Jequal = histeq(J3);
%imshow(n3)
figure, imshow(J3)
```

```
figure, imshow(Jequal)
imhist(J3,256)
figure; imhist(Jequal,256)
title('Histograma equalizado da imagem')
xlabel('Valores dos Níveis de Cinza', 'fontsize', 10) 
ylabel('Quantidade de Pixels da Imagem', 'fontsize', 10)
```
%%%%%%%%%%%%%%%%%%%%%%%%%%%%%%%%%%%%%%%%%%%%%%%%%%%%%%%%%%%%%%%%%%%%%%%%%

### **6.1 – Recorte da Imagem com Ruído**

Como essa imagem possui muitas informações foi necessário obter uma figura com tamanho menor para poder analisar somente a região específica que o ruído altera a imagem original. Na fig.3 foi feito um recorte da imagem original para que possamos ver a influência que o ruído introduz na imagem computadorizada. O último dente possui um material metálico chamado de amalgama que serve para tampar a bituração que foi feita no dente. Nessa região os raios da tomografia computadorizada se dispersaram em torno do dente, fazendo com que a imagem sofre-se uma distorção:

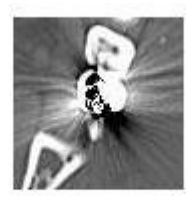

*Figura 3 – Região específica do ruído*

Na fig. 4 segue o histograma da imagem recortada :

.

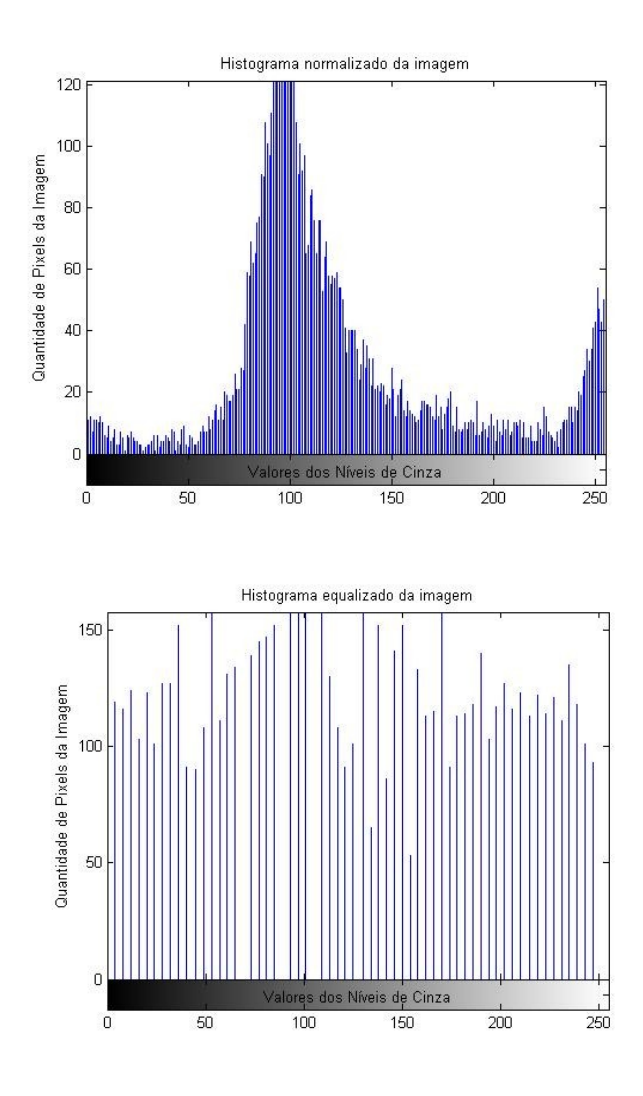

*Figura 4 –Histogramas da imagem recortada.*

Notemos que o histograma normalizado da fig.4 apresenta uma grande quantidade de pixels entre os níveis de cinza 50 e 150. Na fig.3.é apresentada uma grande quantidade de pixels nesse nível na imagem de fundo que não tem relação com os dentes que foi tirado o raio-x. Chegamos a conclusão que deverá ser necessário retirar essa imagem de fundo para analisarmos melhor o ruído da imagem. Para isto foi utilizada a técnica de transformação de intensidade.

# **7-TRANSFORMAÇÃO DE INTENSIDADE**

As técnicas de processamento no domínio espacial operam diretamente nos pixels da imagem. A expressão geral para a **Função de Transformação** nos níveis de cinza pode ser dada por:

$$
g(x,y) = T[f(x,y)]
$$

 Onde **ƒ(x,y)** é a imagem de entrada e **g(x,y)** é a imagem de saída ou a imagem processada. **T** é um operador de **ƒ**.

 A função do MatLab que realiza transformações de intensidade nos níveis de cinza de uma imagem é a *imadjust.* Para onde, os valores de low\_in, high\_in, low\_out e high\_out são especificados entre 0 e 1. Se high\_out for menor que low\_out, a imagem de saída será o negativo da imagem de entrada. A seguir apresentamos sintaxe do comando:

## *g = imadjust(f, [low\_in high\_in], [low\_out high\_out], gamma)*

cuja função de transferência é vista na fig. 5

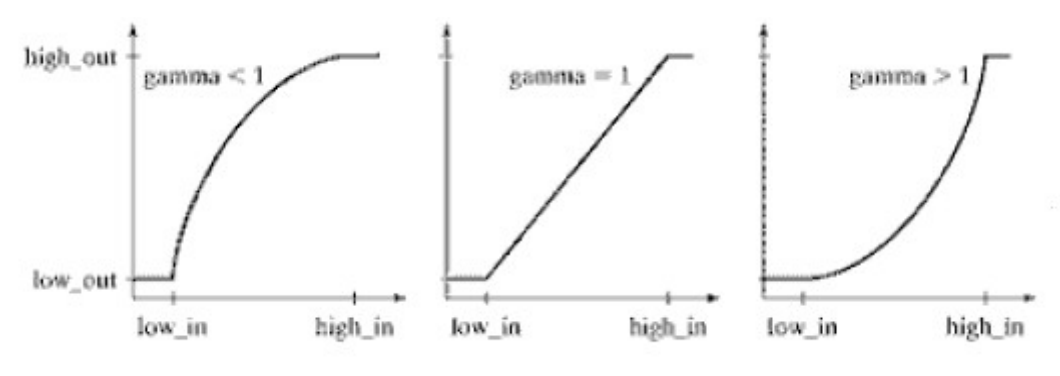

*Figura 5 –Função de transferência.*

Na fig-5.1 temos a imagem original com ruído. Na fig-5.2 temos a imagem negativa da imagem original. Na fig-5.3 se encontra a o ajuste que o matlab aplica na imagem negativa, utilizando a função **imcomplement** que separa a parte do fundo da figura com a imagem que esta sendo observada:

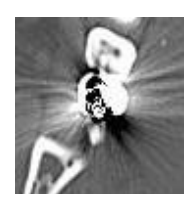

*Figura 5.1 – Imagem com ruído.*

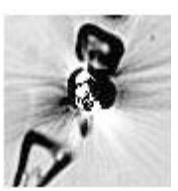

*Figura 5.2 – Imagem binarizada.* 

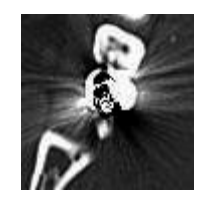

*Figura 5.3 – Imagem ajustada.* 

Repare que o ruído não desapareceu com a imagem de fundo. Portanto isto nos mostra que os valores dos pixels no ruído estão acima dos valores da imagem que estava no fundo.

## **<MATLAB>**

```
%%%%%%%%%%%%%%%%%%%%%%%%%%%%%%%%%%%%%%%%%%%%%%%%
%%%%%%%%% 2-AJUSTE DA IMAGEM %%%%%%%%%%%%%%%%
88888888888888888888888888888888888n1 = \text{imread('.\hc\ruido\c\ruido.jpg');}figure , imshow(n1);
gl = imadjust(n1, [0 1], [1 0], 2);figure, imshow(g1)
q2 = imcomplement(q1);filename = ('.\hbar\c) \neg\ceq\arccosimwrite(g1, filename); 
figure, imshow(g2) 
filename = ('.\hbarc\v1\ddot{o}\ajustada.jpg')imwrite(g2, filename);
%%%%%%%%%%%%%%%%%%%%%%%%%%%%%%%%%%%%%%%%%%%%%%%%%%%%%%%%%%%%%%%%%%%%%%%%%
```
 Vamos trabalhar a partir de agora somente com a imagem da fig-5.3, para ver se temos condições de eliminar o ruído em volta do material metálico. A seguir será apresentado algumas funções do Matlab que verifica os valores dos pixels de imagem:

```
<MATLAB>
%%%%%%%%%%%%%%%%%%%%%%%%%%%%%%%%%%%%%%%%%%%%%%%%
%%%%%%% 3-APRESENTAÇÃO DOS PIXELS DA IMAGEM %%%
%%%%%%%%%%%%%%%%%%%%%%%%%%%%%%%%%%%%%%%%%%%%%%%%
%% A função pixval mostra em uma nova janela o valor de cada pixel.
n1 = \text{imread('.\hcc)ruido\ajustada.jpg}figure , imshow(n1);
gl = rgb2gray(n1);figure , imshow(g1) 
pixval
%% A váriavel vals mostra o valor de todos os pixels da figura escolhido
%% pelo cursor.
n1 = \text{imread('.\hc\ruido\ajustada.jpg');figure , imshow(n1);
gl = rgb2gray(n1);figure , imshow(g1) 
vals = impixel
%% O Matlab possui uma ferramenta de visualização dos pixels da imagem
%% que é chamada pela função imtool.
n1 = imread('.\hc\ruido\ajustada.jpg');
q1 = rgb2gray(n1);imtool(g1)
%%%%%%%%%%%%%%%%%%%%%%%%%%%%%%%%%%%%%%%%%%%%%%%%%%%%%%%%%%%%%%%%%%%%%%%%%
```
 Após esse último comando no Matlab é aberta a ferramenta **Image Tool** que fornece várias opções para trabalhar com a imagem que esta sendo analisada, no nosso caso a imagem ajustada.jpg. Na fig. 6 podemos ver algumas características dessa imagem:

| Image details (Image Tool 1 - g1) |  |
|-----------------------------------|--|
| Value                             |  |
| 86.                               |  |
| 88                                |  |
| luint8                            |  |
| intensity                         |  |
| Ω                                 |  |
| 255                               |  |
|                                   |  |

*Figura 6 – Algumas informações sobre a imagem ajustada.*

 Na fig. 7 esta sendo apresentado o **Pixel Region** que mostra o valor de cada pixel da imagem ajustada. No rodapé da imagem temos o pixel info que mostra a coordenada e o valor do pixel conforme o movimento do cursor na imagem.

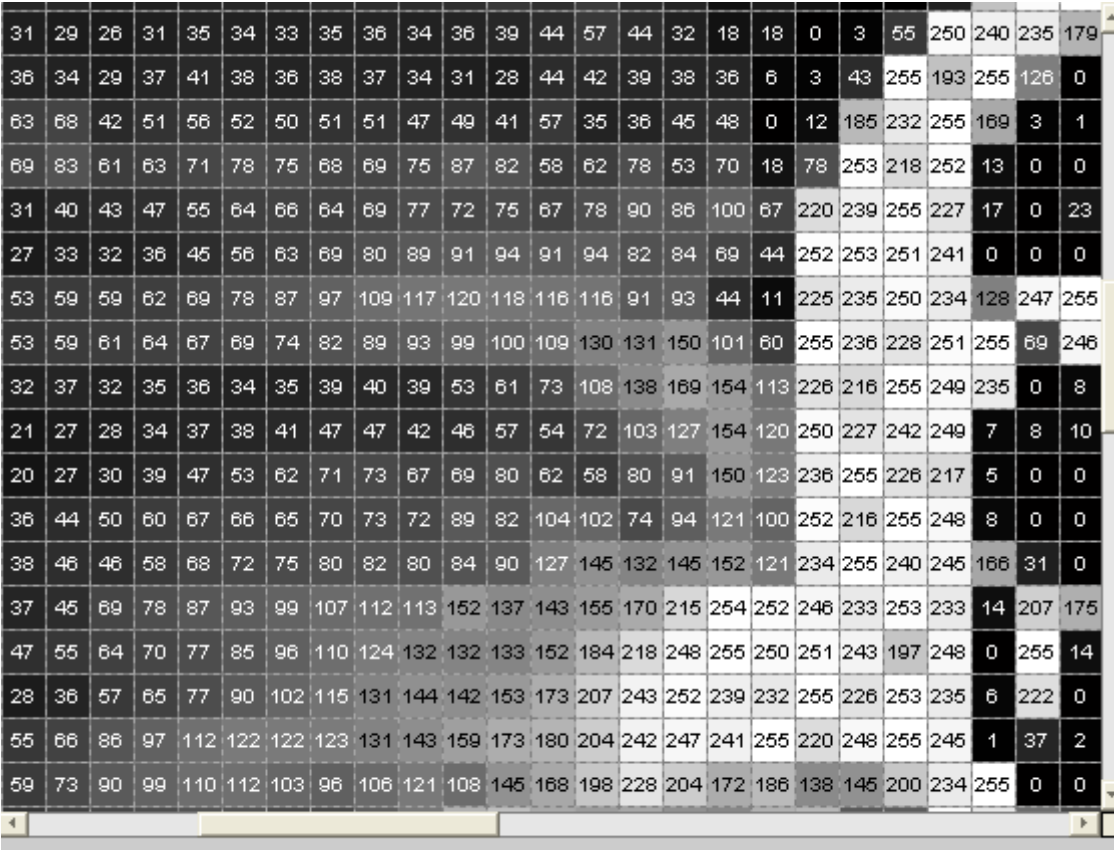

Pixel info: (40, 36) 175

*Figura 7 – Valores dos pixels da imagem ajustada.*

 Notemos que a imagem que apresenta o ruído não esta totalmente saturada. Conforme os pixels com ruído vão se distanciando dos dentes, podemos perceber que o nível de cinza diminui. Somente os pixels que fazem fronteira com os dentes o nível de cinza ultrapassa 200, conforme o nível de cinza da maioria dos dentes ultrapassam esse valor. Na fig.8.2 é apresenta a ferramenta **Adjust Contrast** do Matlab, que faz uma espécie de janelamento do contraste da imagem que apresenta ruído:

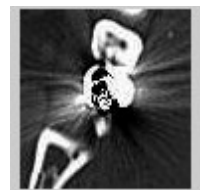

*Figura 8.1 –Imagem com ruído.*

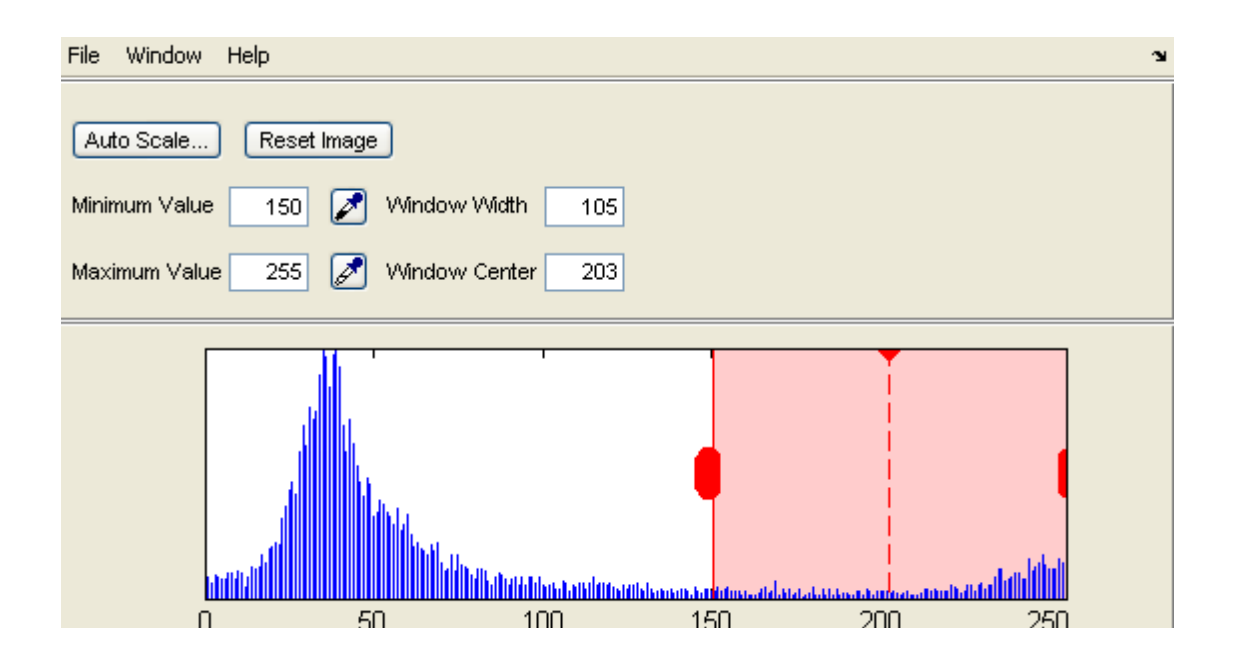

*Figura 8.2 –Ajuste de contraste do Matlab.*

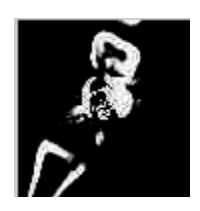

*Figura 8.3 –Imagem sem ruído.*

Vemos que a fig-8.3 foi alterado o contraste da imagem para não aparecer mais o ruído que tem na fig.-8.1, porém existiam alguns pixels internos dos dentes que também desapareceram, pois o nível de cinza deles era semelhante ao nível de cinza do ruído da fig-8.1.

## **8-CONCLUSÃO**

Podemos notar que a imagem em questão não apresenta saturação. Aplicando a técnica de ajuste de imagem através da transfomação de intensidade vimos que foi possível retirar a maioria do ruído presente na imagem, mas não totalmente sendo que algumas partes da imagem tinham o mesmos nível de cinza dos pixels com ruído. Uma possibilidade para a retirada desses tipos de ruídos sem prejudicar a imagem original é o estudo da morfologia matemática, sendo amplamente utilizada em problemas de reconstrução de imagens corrompidas por ruídos.Do mesmo jeito que uma redação se constrói a partir de frases, geradas por palavras seguindo regras precisas, as transformações de imagens através da morfologia matemática são construídas por um conjunto de transformações derivadas de operações elementares. No futuro este projeto consistirá no desenvolvimento e análise de operações morfológicas aplicadas a eliminação de ruídos característicos de imagens de raios-X. Grande parte destas imagens são adquiridas por um detector bidimensional, e encontram-se borradas e corrompidas por ruídos na forma de linhas horizontais e verticais como foi o nosso caso.

#### **9-BIBLIOGRAFIA**

 [Ballard e Brown 1982] - Ballard, D.H. and Brown, C.M. (1982) "*Computer Vision*", Englewood Cliffs, New Jersey, Prentice-Hall Inc.

 Lunes, F. L. S. *Introdução ao Processamento de Imagens Médicas para Auxílio ao Diagnóstico – Uma Visão Prática, Capítulo 2.*

 Gonzalez, R.C. and Woods, R. E. (2002) - *Digital Image Processing,* Addison-Wesley Publishing Company, Massachusetts, 2a. Edição.

 Gonzalez, R.C. and Woods, R. E. (2004) - *Digital Image Processing using MATLAB,* Addison-Wesley Publishing Company, Massachusetts, 2a. Edição.

[Maintz et al. 1998] - Maintz, J. B. A. and Viergever, M. A. (1998) "*A survey of medical image registration*", Medical Image Analysis, v. 2, n. 1, p.1-36.

 Fonseca, A.O.Q e Piazzi, F.S – Utilização de Operações Morfológicas na Eliminação de Ruído e Realce de Bordas em Imagens de Raio-X, Trabalho de Iniciação Científica, 54º Reunião Anual SBPC-Goiânia-GO-julho/2002 .